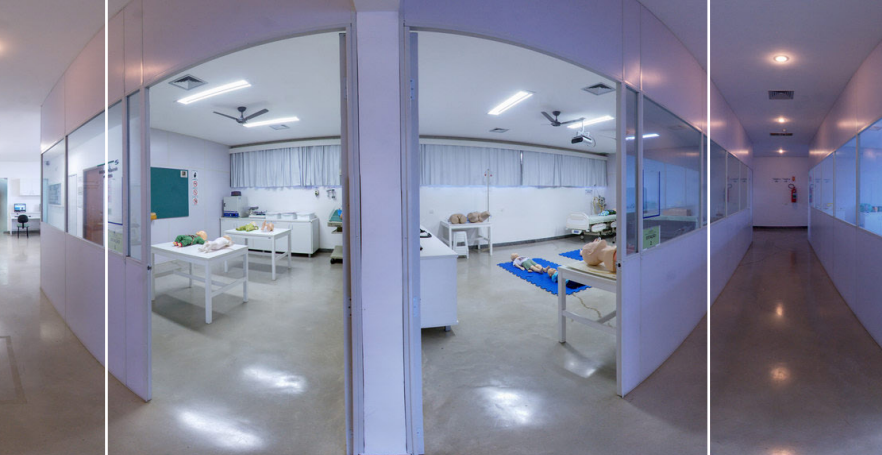

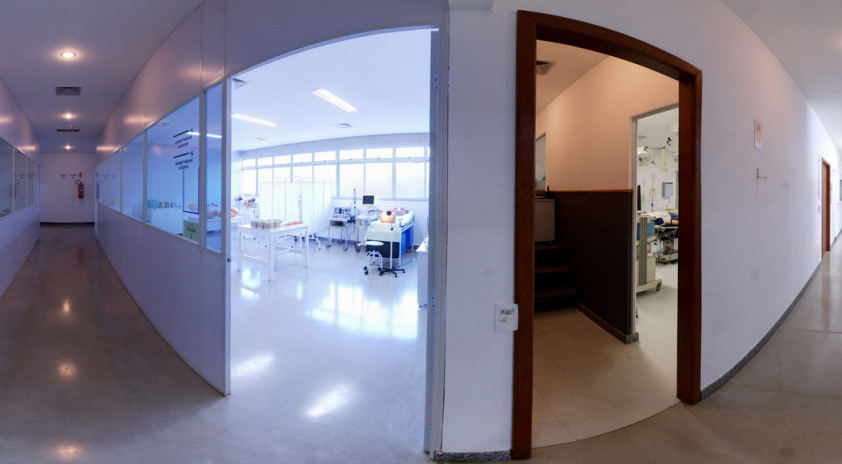

# **Checklist Estudantes**

# COMO USAR O LABORATÓRIO DE HABILIDADES PROFISSIONAIS E SIMULAÇÃO REALÍSTICA - LHPSR

EDIÇÃO 1 / VER. 1

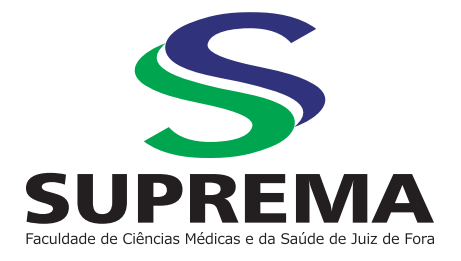

## **Checklist Estudantes**

#### **É RESPONSABILIDADE DO ESTUDANTE**

- Usar o jaleco padrão branco (abotoado ou fechado), calça comprida, calçado fechado durante todas as atividades.
- Manter os cabelos presos durante todo o período das aulas.
- Retirar adornos como brincos, anéis, cordões, relógios, pulseiras e alianças, conforme a NR 32 Segurança e Saúde no Trabalho em Serviço de Saúde.
- Utilizar os armários para acondicionamento de seus objetos pessoais.
- Utilizar o laboratório sempre na presença de um professor, monitor autorizado ou técnico de laboratório.
- Manusear as peças com cuidado e com uso de luvas.
- Zelar pelo manuseio correto das peças.
- Comunicar ao professor ou ao técnico responsável qualquer dano observado nos manequins, materiais ou simuladores no transcurso da aula.

COMO USAR O LABORATÓRIO DE HABILIDADES PROFISSIONAIS E SIMULAÇÃO REALÍSTICA - LHPSR

**Checklist Estudantes**

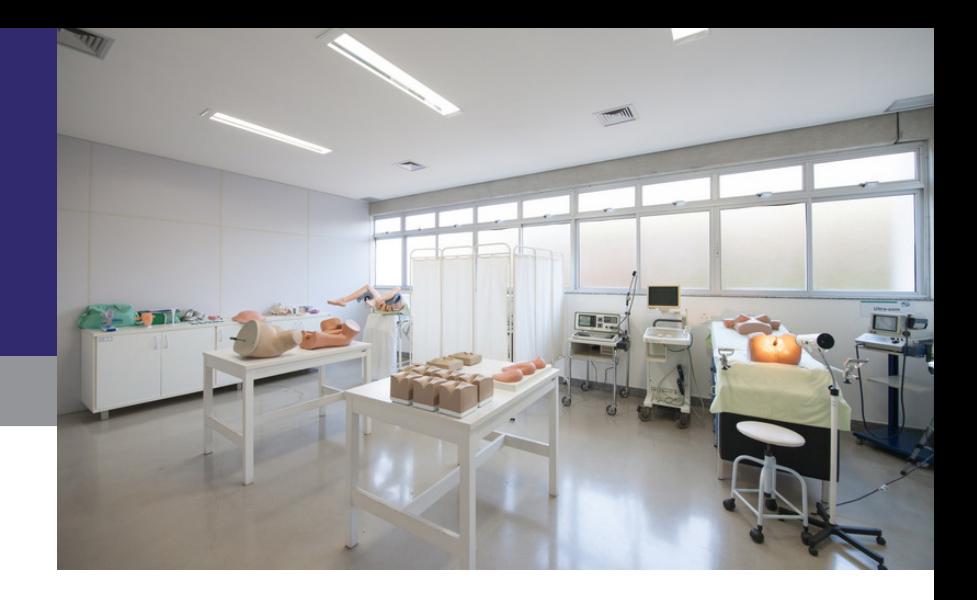

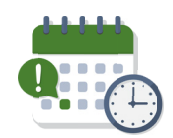

## **AGENDAMENTO DE ATIVIDADES**

- Agendar atividades ou práticas supervisionadas por técnico ou por monitor autorizados, com antecedência de no mínimo de 1 dia útil, por meio do preenchimento do formulário próprio (Treinamento de Habilidades dos Estudantes).
- Comunicar ao técnico responsável sobre a eventual impossibilidade de comparecimento à atividade agendada.
- Os formulários estão disponíveis na recepção do LHPSR ou no *site* www.suprema.edu.br

COMO USAR O LABORATÓRIO DE HABILIDADES PROFISSIONAIS E SIMULAÇÃO REALÍSTICA - LHPSR

**Checklist Estudantes**

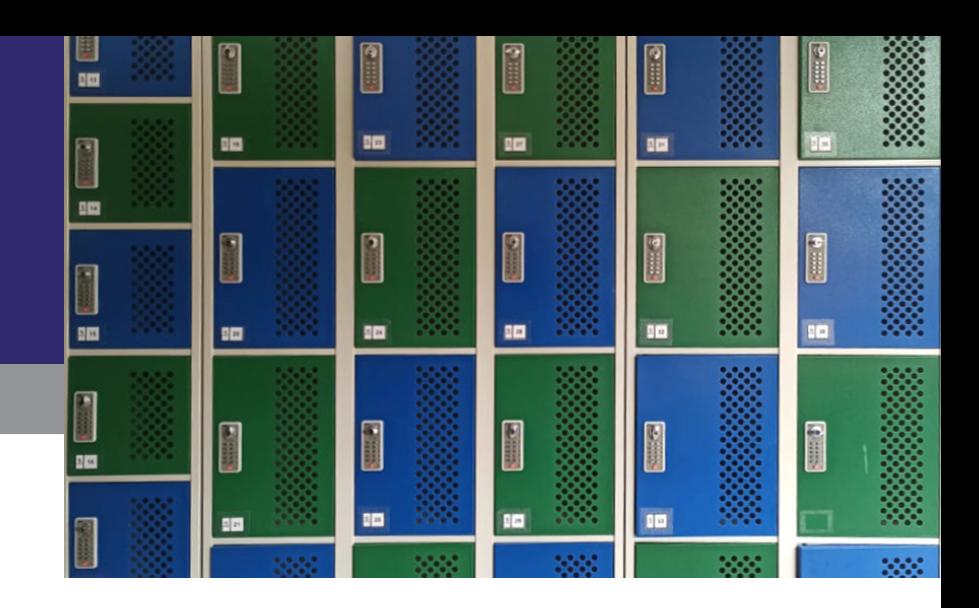

### **COMO USAR O ARMÁRIO:**

#### **CADASTRAMENTO:**

- 1. Pressionar o botão vermelho eliminando senhas anteriores.
- 2. Manter a porta fechada.
- 3. Digitar uma senha de até nove (9) dígitos.
- 4. Não repetir os números, caso contrário o código não será aceito.
- 5. Girar o fecho para a posição FECHADO e pressionar o botão VERMELHO.

#### **LIBERAÇÃO:**

- 1. Digitar a senha cadastrada por você.
- 2. Girar o fecho para a posição ABERTO/AJUSTE.
- 3. Porta devidamente liberada.

#### **EM CASO DE TRAVAMENTO:**

Dirija-se a recepção do LHPSR e solicite o procedimento de liberação.

## **Checklist Estudantes**

# **NÃO É PERMITIDO**

- Entrar no LHPSR sem jaleco.
- Usar adornos como brincos, anéis, cordões, relógios, pulseiras e alianças.
- Utilizar celulares nas dependências do laboratório.
- Realizar fotos e vídeos nas dependências do laboratório sem autorização da direção da FCMS/JF-SUPREMA.
- Falar alto nas dependências do laboratório.
- Entrar com mochilas ou bolsas.
- Tocar nas peças sem luvas.
- Usar canetas, marcadores de texto, adesivos, fluidos ou objetos pontiagudos que possam danificar as peças.
- Trocar peças entre os cenários do laboratório.
- Retirar e/ou guardar as peças dos armários.
- Utilizar as peças ou manequins fora das dependências do laboratório sem autorização prévia.
- Manusear peças que não estejam destinadas à aula em curso.
- Abrir armários do laboratório.
- Assentar-se nas mesas ou nas macas de exame, excetuando-se quando estiver simulando pacientes (padronizado).
- Usar *pen drive* pessoal na plataforma educacional e nos computadores dos simuladores de alta fidelidade.
- Utilizar simuladores de alta fidelidade sem a presença de professor.

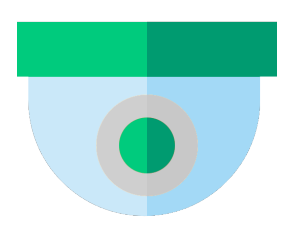

#### **IMPORTANTE**

O Laboratório de Habilidades Profissionais e Simulação Realística possui um sistema de áudio e vídeo que permite a gravação de cada cenário. A utilização dessa tecnologia faz parte da Metodologia do Ensino de Habilidades e Simulação e todas essas gravações são utilizadas com finalidade pedagógica.

#### **LABORATÓRIO DE HABILIDADES PROFISSIONAIS E SIMULAÇÃO REALÍSTICA - LHPSR**

# **Telefone: (32) 2101-5064**

E-mail: labhabilidades@suprema.edu.br

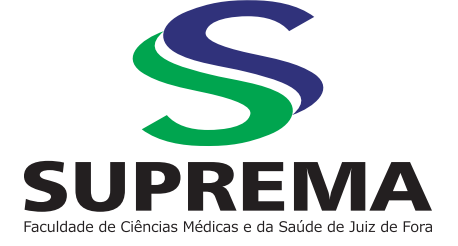